## **Windows 10 Digital License C 3.6 Multilingual**

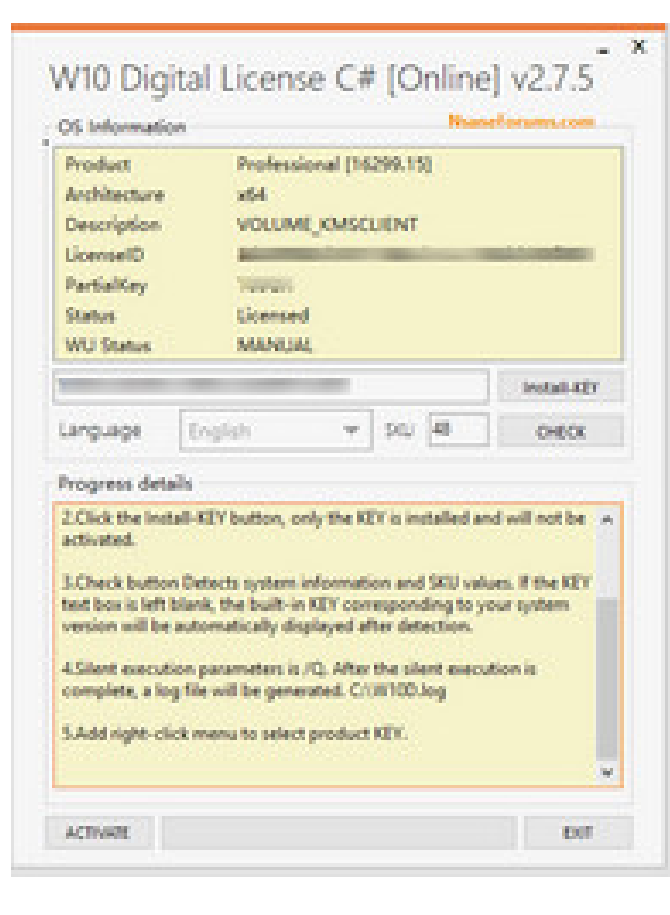

**DOWNLOAD:** <https://byltly.com/2iqdp3>

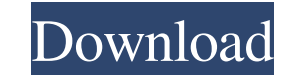

-added new notifications, improved TPM boot notification -Improved support for SecureBoot based distributions -Improved LaunchPW support (as a CLI command) -Many other improvements to startup, shutdown, logon/off, shortcut Windows installer for Windows 10 Enterprise. It has many improvements, including improvements to the startup folder options, user information, and UAC and cmd prompts. Now there is a Windows 10 GUI installer! -Automaticall -Automatically configure Windows 10 for mobile and tablet use -Automatically configure Windows 10 for desktop workstation -Configure Windows 10 for Remote Desktop connectivity -Manage Windows 10 Server (including managemen desktop and server use -Requirements: Windows 10 v10.0.15063.0 or newer Minimum Size: ~764MB Download -Choose a language (e.g. English, Italian, German, French, Spanish, Russian) -Choose a region (US, CA, DE, GB, AU) -Choo out! I recommend that you make your own opinion and evaluation, and I would be happy to hear your opinions -I recommend that you disable updates during this Beta period, it is safe enough to disable updates during the Beta there are some exceptions that are not supported currently (mostly ARM devices) -Set the time, currency and region (optional) -Set the keyboard, mouse and DPI (optional) -Set the input method (optional) -Read the License A Run the MSI to install Windows 10: 82157476af

Related links:

[xforce keygen 64-bit AutoCAD LT 2013 portable](http://mameco.yolasite.com/resources/xforce-keygen-64bit-AutoCAD-LT-2013-portable.pdf) [dayz standalone 0.52 crack servers list](http://sollzitro.yolasite.com/resources/dayz-standalone-052-crack-servers-list.pdf) [EViews 90 Enterprise 11](http://lersuppphis.yolasite.com/resources/EViews-90-Enterprise-11.pdf)